# **Classes and Objects: Intro**

**CPSC 233: Introduction to Computer Science for Computer Science Majors II Winter 2022**

Jonathan Hudson, Ph.D. Instructor Department of Computer Science University of Calgary

<u> 1989 - An t-San Aonaichte ann an t-San Aonaichte ann an t-San Aonaichte ann an t-San Aonaichte ann an t-San Aon</u>

**Wednesday, 10 November 2021**

*Copyright © 2021*

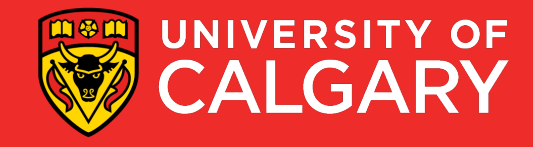

### **What is an object/class**

- **Object**-oriented programming
	- **Objects** describe what is important in your application.
- In **Java**, a programmer describes what a **class** is (a template).
- A **class** describes a **set of objects with the same behavior**.
	- For example, the **String** class describes the behavior of all **strings**.
	- We call each individual **string** as an instance of the class **String**

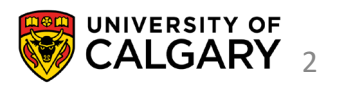

### **What is an object/class**

- A **class** describes a **set of objects with the same behavior**.
	- For example, the **String** class describes the behavior of all **strings**.
	- We call each individual **string** as an instance of the class **String**
	- **Ex. Scanner scanner = new Scanner(System.in)**
	- **Scanner** is the **class description (and the type)**
	- **scanner** is an instance of **Scanner**

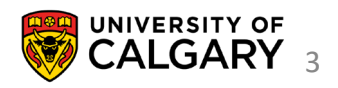

### **Class and Objects**

#### **Class**

- A template that describes:
	- Fields (variables)
	- Methods (functions) operating on the data in the fields

#### **Objects**

• Instances of that class which take on different forms

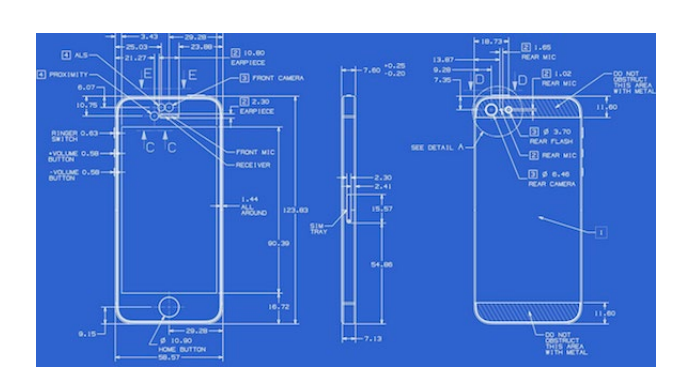

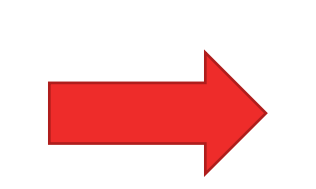

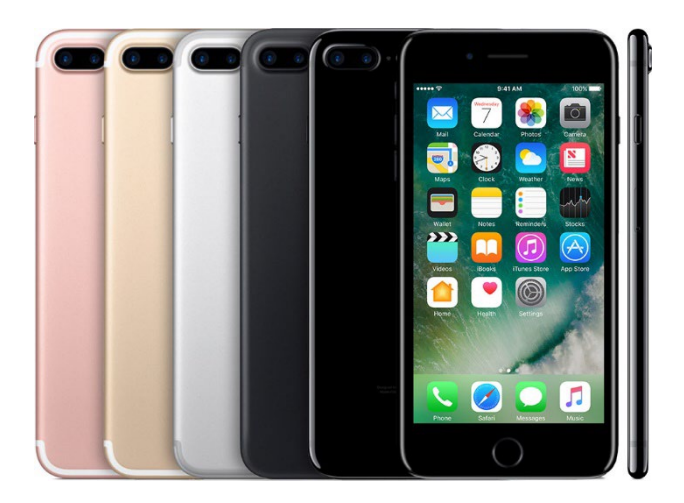

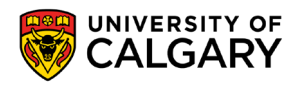

## **Basics**

<u> Biling and the Company of the Company of the Company of the Company of the Company of the Company of the Company of the Company of the Company of the Company of the Company of the Company of the Company of the Company of</u>

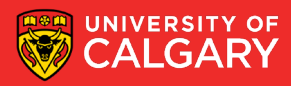

### **Constructing an Object from a Class**

- Variables of a class store pointers to objects (instances) of that class
- The process of creating an instance of an object is called instantiation/construction.
- Format:

**<name of the class>** <object name> = new **<name of the class>** ()

• Example:

**Student** student1 = new **Student**()

• The instantiation allocates memory space for the data fields and then associates the address with the object name

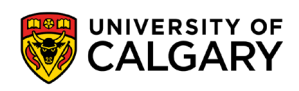

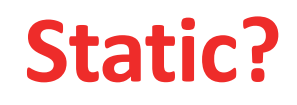

- Each class has **methods/fields** we can access
	- Methods are functions connected to a specific class
	- Methods/variables **without static** are **object methods/fields**
		- They are specific to internal data of each **instance** of the class
	- **static** methods/variables are **Class methods/ fields**
		- They are shared by all instances of that classes

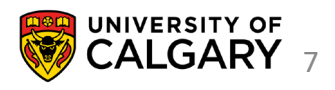

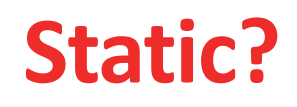

**8**

- Each class has **methods/fields** we can access
	- Methods are functions connected to a specific class
	- Methods/variables **without static** are **object methods/fields**
		- They are specific to internal data of each **instance** of the class
		- THESE ARE NEW TO US
	- **static** methods/variables are **Class methods/fields**
		- They are shared by all instances of that classes
		- WE'VE ONLY BEEN CREATING THESE PREVIOUSLY
		- public static void main(String[] args) is an example of this

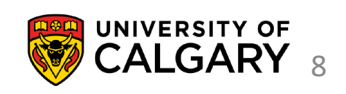

### **. (in context of)**

- The **dot** tells Java we want to access a function/method of the particular object/class
- 
- 

• Double.parseDouble(String s) is a class method of Double class (static!) • Double.NaN is a class constant (static! and final!)

- -

• scanner.nextLine() is a object method for a scanner instance • array.length is an object constant (final!)

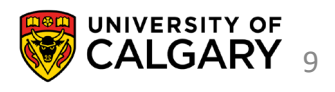

### **. (in context of)**

- The **dot** tells Java we want to access a function/method of the particular object/class
- 
- 
- 
- 

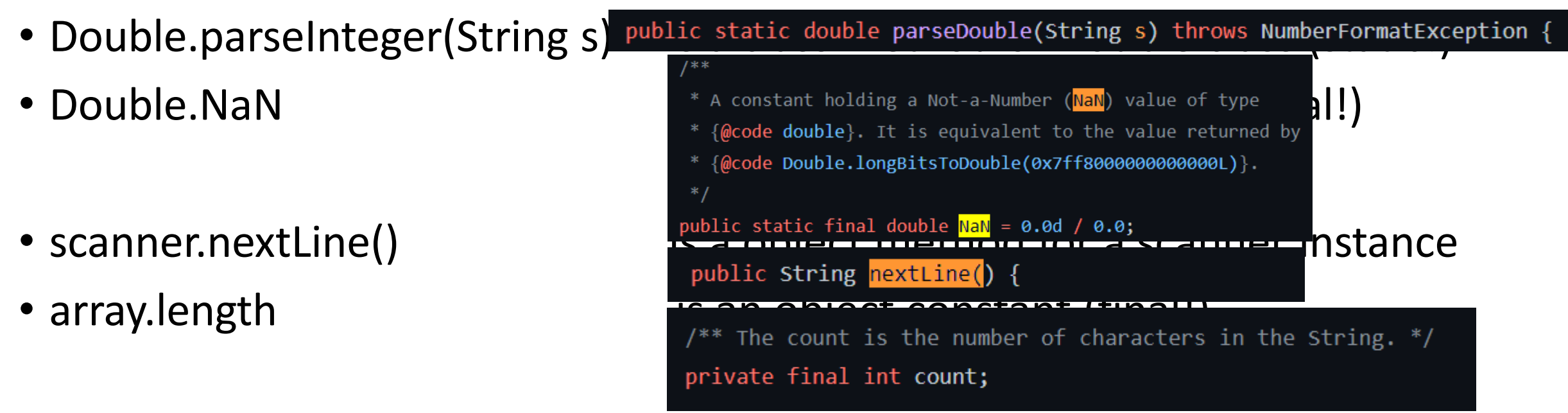

10

**10**

### **Decisions in Object Design**

#### **1. Encapsulation**

• What is object representing? How is one object unique from another?

#### **2. Data**

• Looking at what the object encapsulates, how do we capture that information. (vars)

#### **3. Methods**

- How do we create a new object? (constructors)
- What information about the object do we share? (private/public access)
- How do we manipulate the information within the object? (accessors/mutators)

#### **4. Identity**

• How can we tell if two instances of the objects are equal? (equals/compareTo)

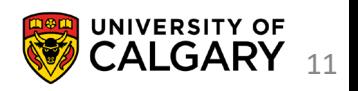

## **Naming/Purpose**

\_\_\_\_\_\_\_

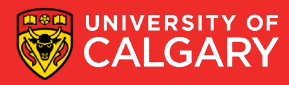

#### **Choosing Classes**

- A class represents a single concept from the problem domain
- Name for a class should be a noun that describes concept

#### • **Concepts from mathematics**:

- Point
- Rectangle
- Ellipse

#### • **Concepts from real life**

- BankAccount
- CashRegister

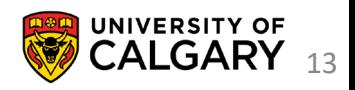

#### **Choosing Classes**

- **Actors** (end in -er, -or)–objects do some kinds of work for you
	- Scanner
	- Random
- **Utility classes**–no objects, only static methods/constants (Helpers)

• Math

- **Program starters**: only have a main method
- Don't turn actions into classes:
	- Paycheck is better name than ComputePaycheck

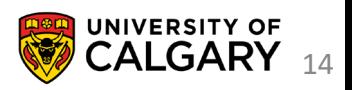

## **Create A Class**

\_\_\_\_\_

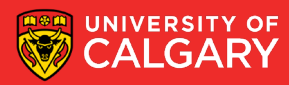

Tally counter – What do we know about it?

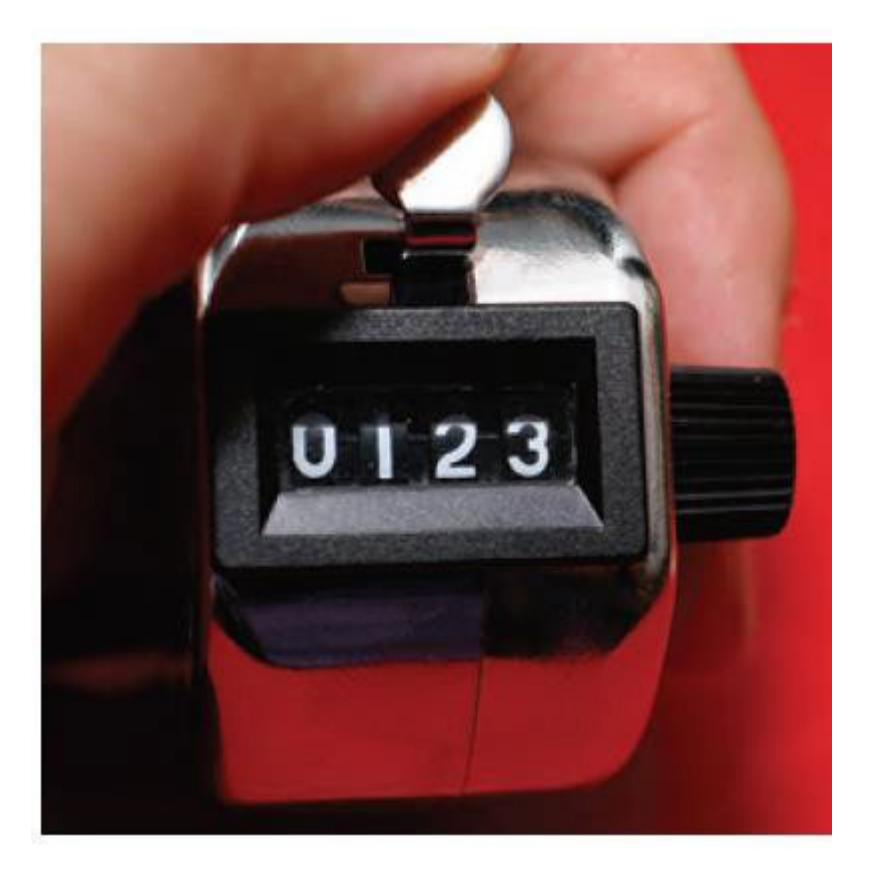

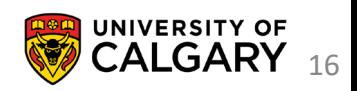

#### Tally counter  $-$

- 1. View count
- 2. Add 1 to count
- 3. Reset count to 0

I need to store some sort of integer data for the tally. Any other data?

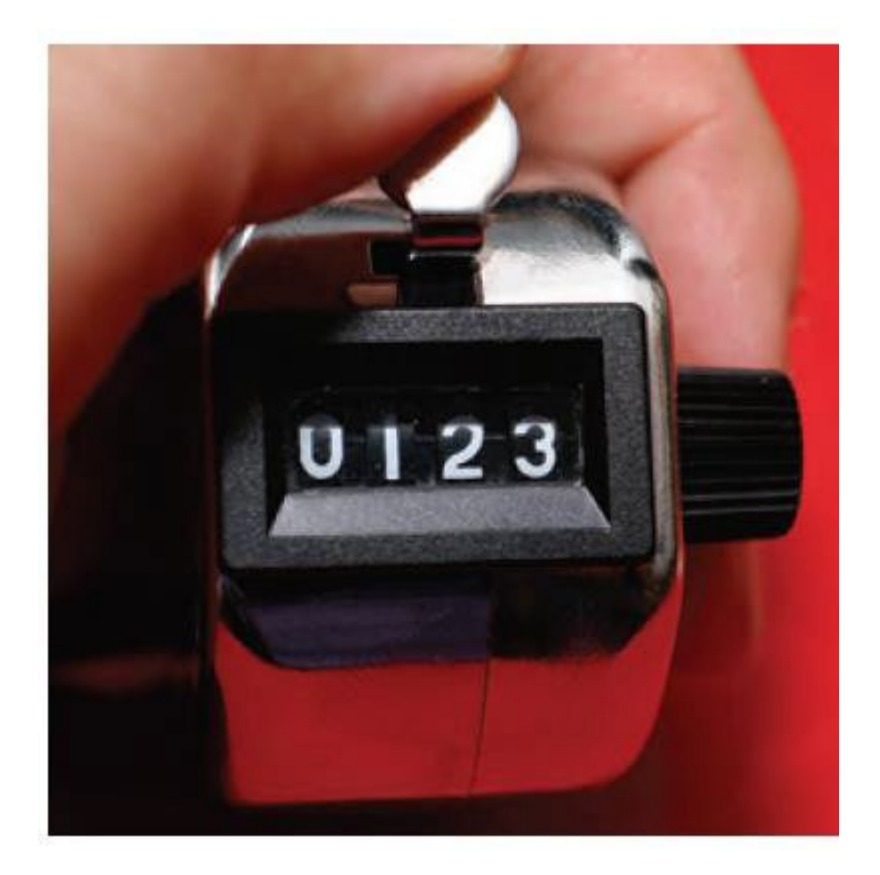

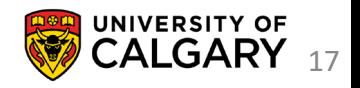

What if we were using a tally counter in Java? Let us make a new one

```
Counter tally = new Counter();
```
Now how would we use it

**System.out.println(tally.getCount()) tally.count()**

**System.out.println(tally.getCount()) tally.reset() System.out.println(tally.getCount())**

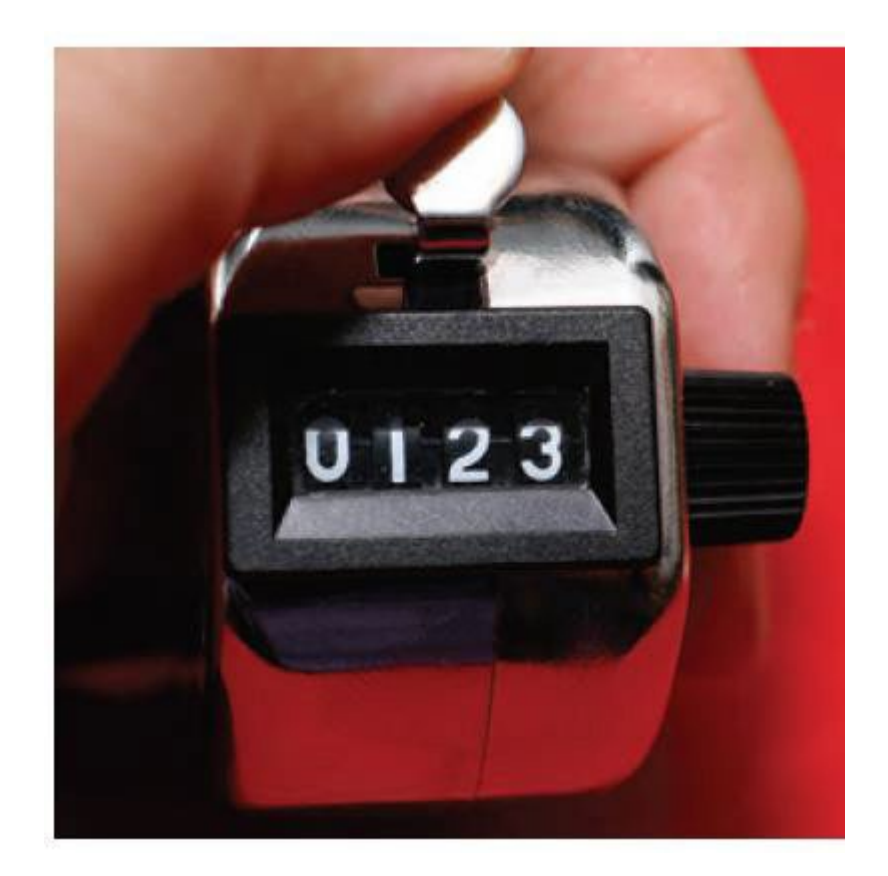

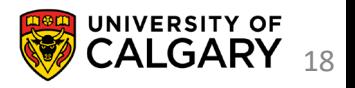

public class Counter{ //How do I create a counter? //Special function called Constructor

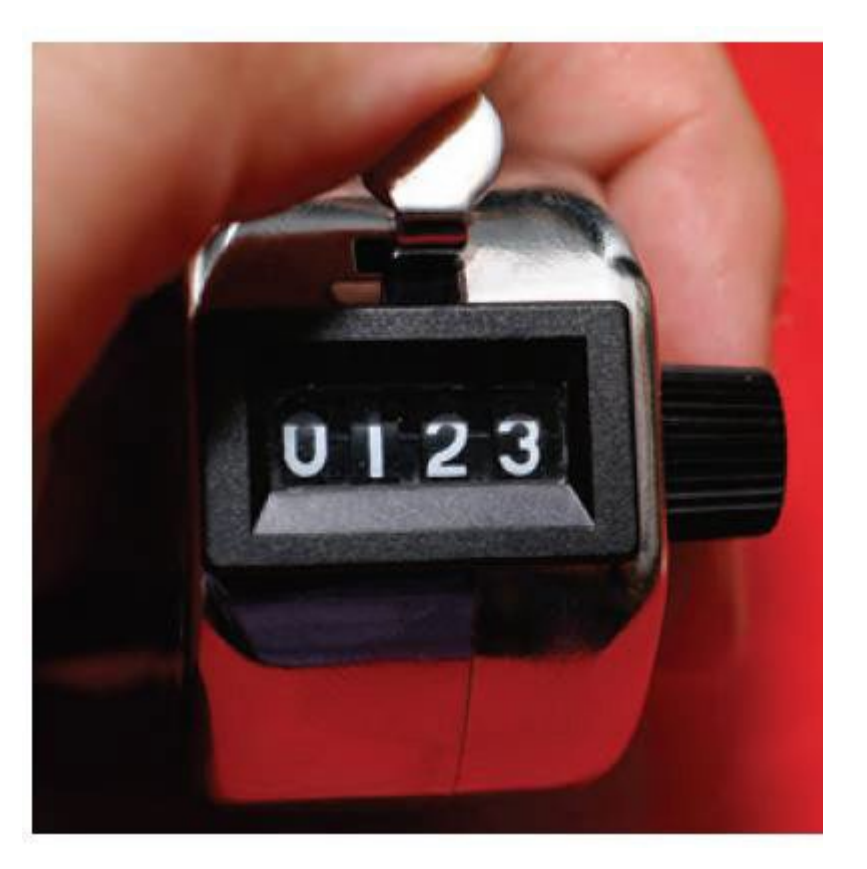

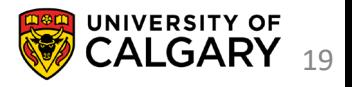

}

public class Counter{ //How do I create a counter? public Counter(){ } }

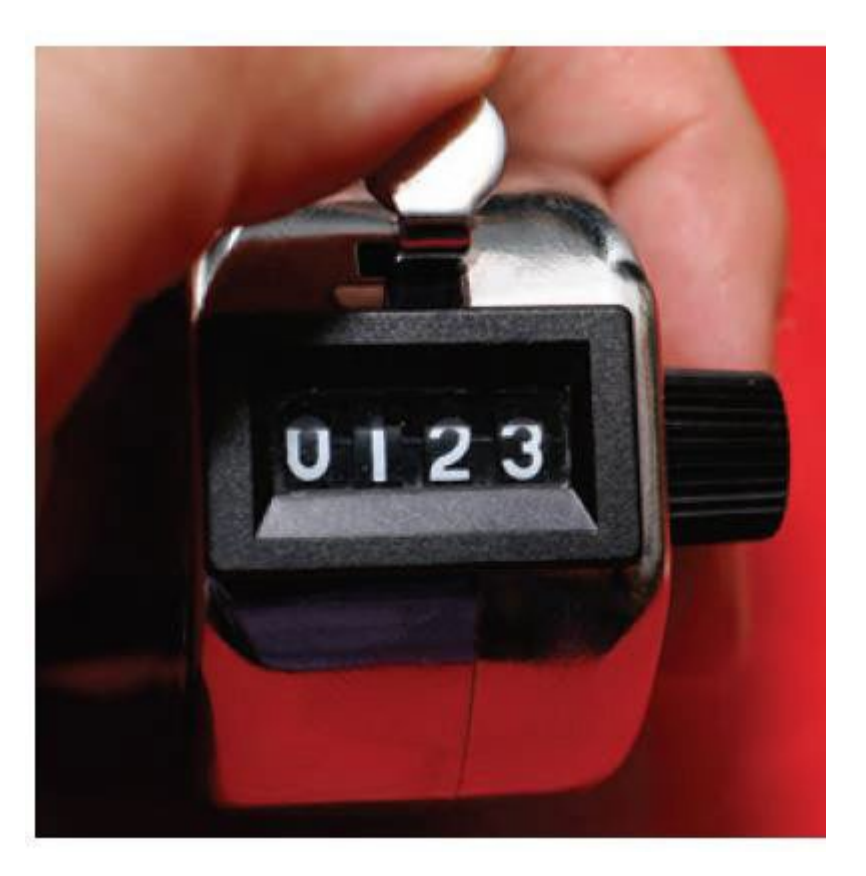

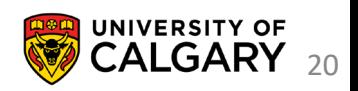

How do we store data in classes?

```
public class Counter{
   static int var1; //Class variable
   static final int VAR1 = 1; // Class constantfinal int VAR2 = 2; //instance constant
```
int var2;  $\frac{1}{2}$  // object/instance variable //(not overly useful versus class constant)

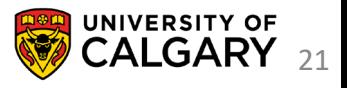

}

How do we store data in classes?

public class Counter{

static int var1; //shared for every Counter

int var2;  $\frac{1}{2}$  // unique to each // tally counter

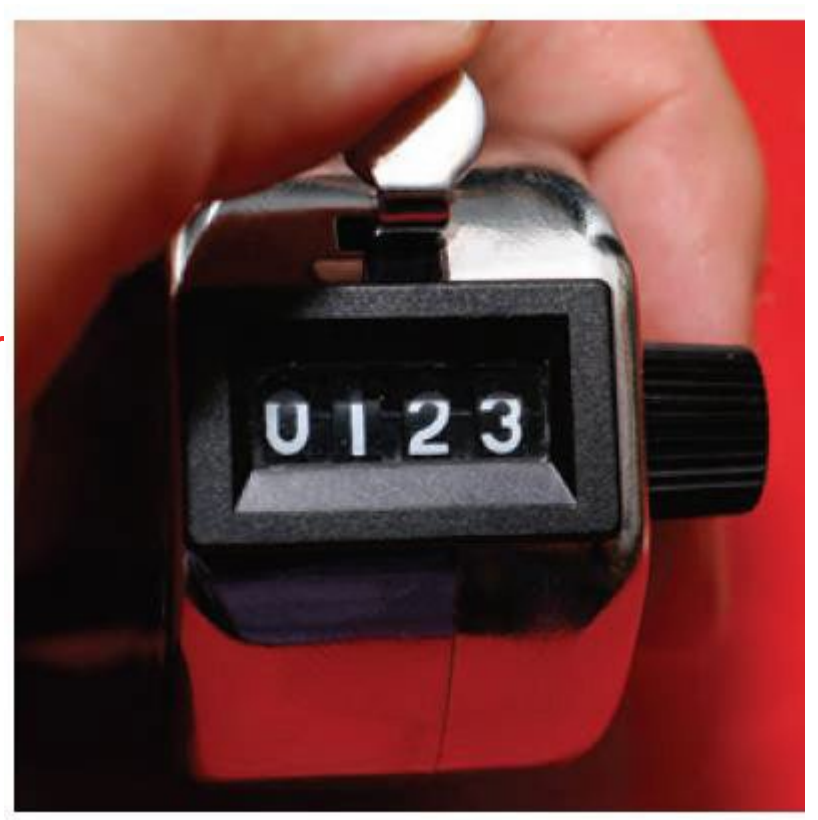

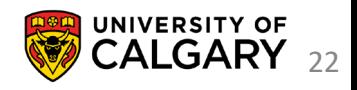

}

public class Counter{ int count; public Counter(){ } }

Instance variables that aren't initialized in the constructor will default to Java's default value (like arrays did).

So int will be count = 0;

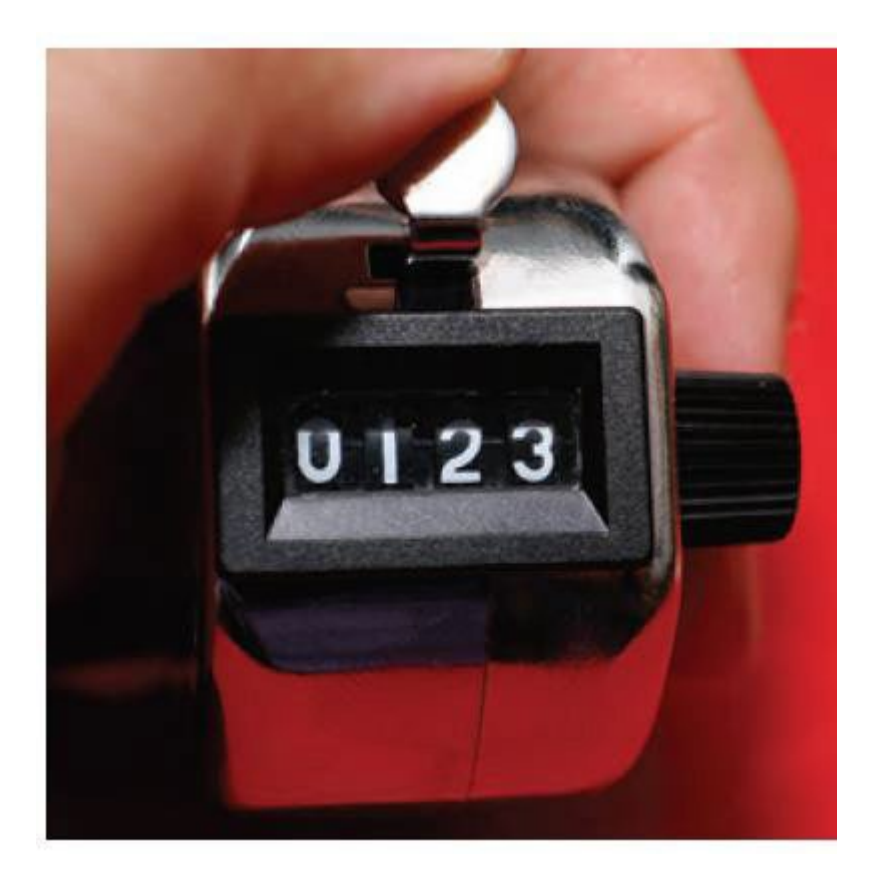

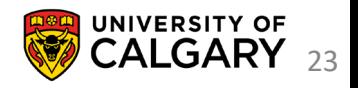

```
public class Counter{
       int count = 0;
       public Counter(){
        }
}
public class Counter{
       int count;
       public Counter(){
               count = 0;}
```

```
public class Counter{
       int count;
       public Counter(){
               this.count =0;
        }
}
public class Counter{
       int count; //default 0 will be assigned
       public Counter(){
        }
```
}

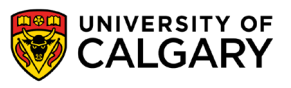

}

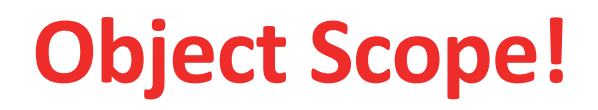

#### **this.**

TellsJava we mean instance variable

Technically unnecessary unless we have used the same name for other function variables

```
public void setCount (int count) {
    count = count; //BROKENpublic void setCount (int count) {
    this.count = count;ł
```
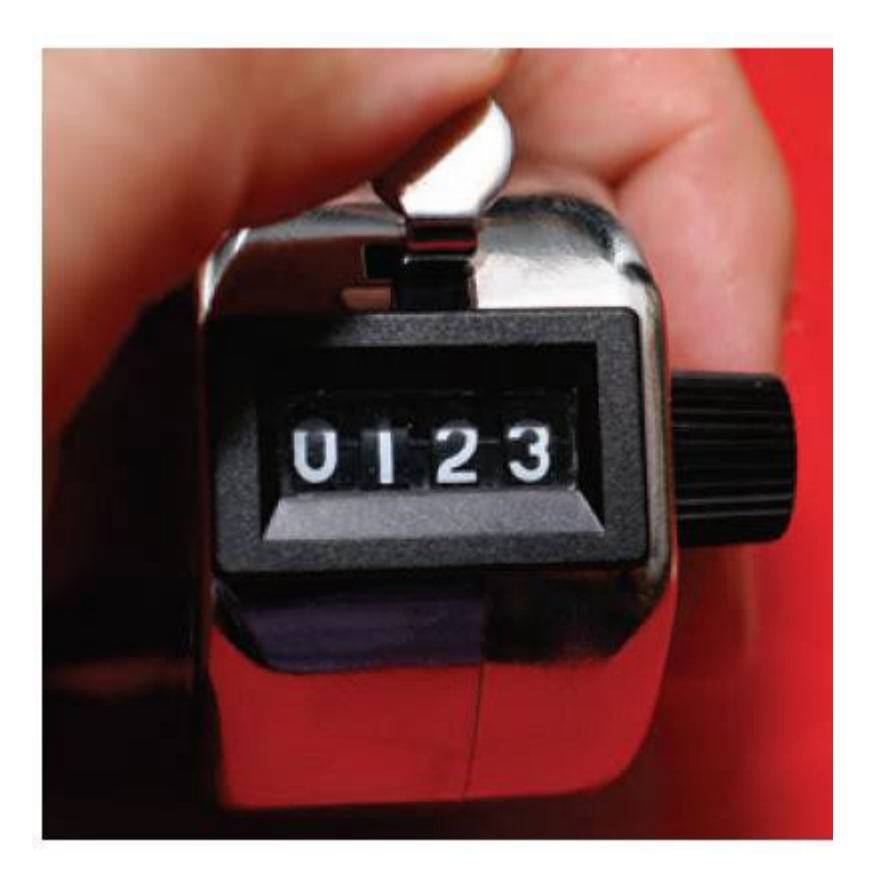

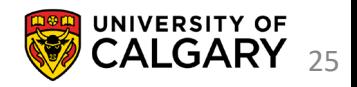

```
Counter tally = new Counter();
System.out.println(tally.getCount());
tally.count();
tally reset();
```
For these method calls **tally** is known as the **implicit parameter** While any parameters passed inside the ellipses (…) are **explicit parameters** Whatever object **instance** was **tally.** when the call was made becomes referenced by **this.** Inside the class method definitions

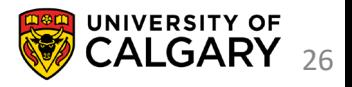

```
public class Counter{
       int count;
       public Counter(){
               this.count = 0;
        }
   //View count
    //Add
1 to count
    //Reset count to
0
```
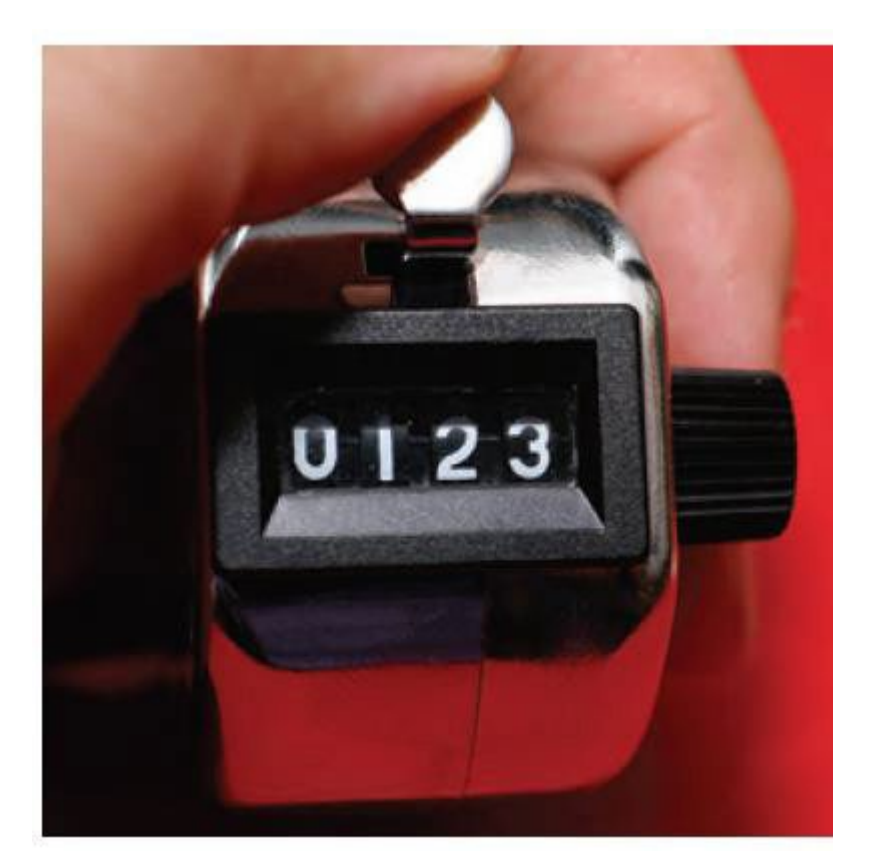

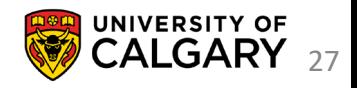

}

```
public class Counter{
    private int count;
    public Counter () {
        this.count = 0;
    public int getCount () {
        return this.count;
    public void count () {
        this. count = this. count+1;
    public void reset () {
        this. count=0;
```
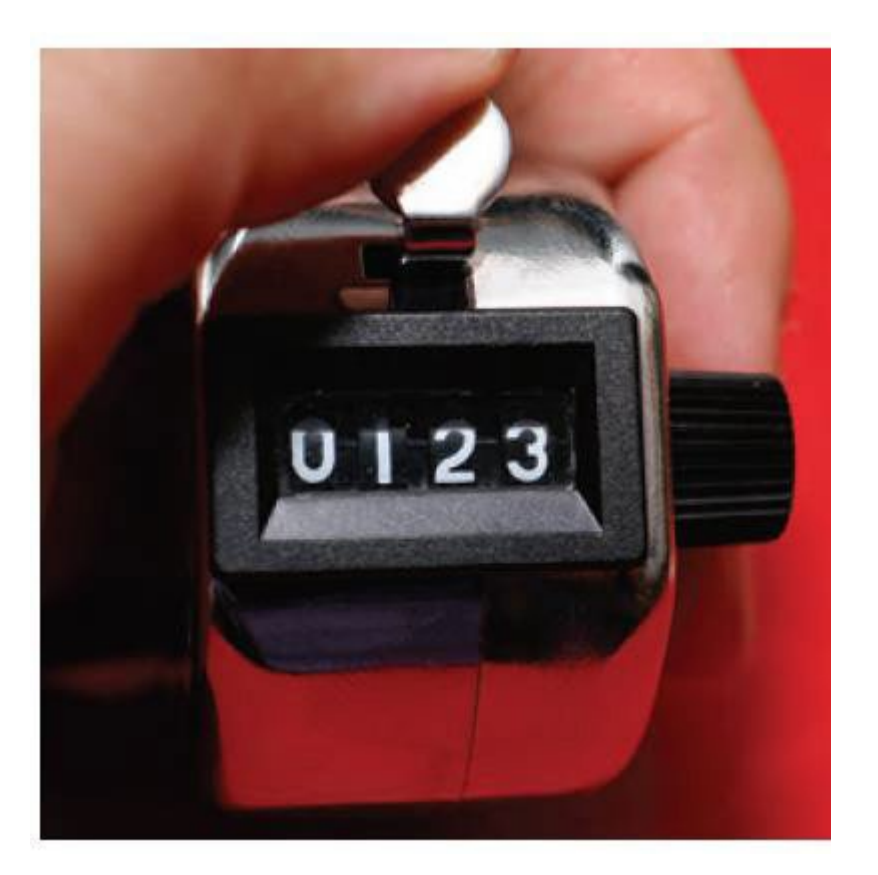

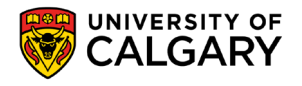

```
public class Counter{
                                        For java methods/variables
    private int count;
                                            public – any other code can access 
    public Counter () {
         this.count = 0;
                                            private – only internal class access
    public int getCount () {
         return this.count:
                                        count is an instance variable
                                            one count var exists for each new Counter()
    public void count () {
         this.count = this.count + 1;Instance variables should be private
                                            Access/Modification via instance methods
    public void reset () {
         this. count=0;
                                        Most instance methods are public (unless they
                                        shouldn't be used externally)
```
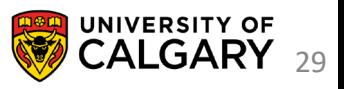

```
public class Counter{
    private int count;
    public Counter () {
        this.count = 0;
    public int getCount () {
        return this.count;
    public void count () {
    public void reset () {
        this. count=0;
```
#### **When private**

Counter tally = new Counter(); tally.count(); tally.getCount(); //Gives us 1

```
If count was public?
this. count = this. count+1; Counter tally = new Counter();
                              tally.count = 500; //allowed now
                              tally.count();
                              tally.getCount(); //Gives us 501
```
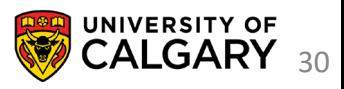

### **Constructors**

\_\_\_\_\_\_

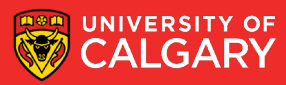

#### **Constructor Overloading**

```
public class Counter{
    private int count;
    public Counter () {
        this.count = 0;
    public Counter (int alreadyCounted) {
        this.count = alreadyCount;Counter tally1 = new Counter();
Counter tally2 = new Counter (tally1.getCount ());
```
We can **overload** a constructor (same name, different parameters) We now can make a new object through different means

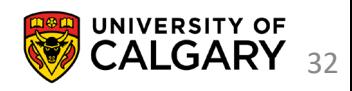

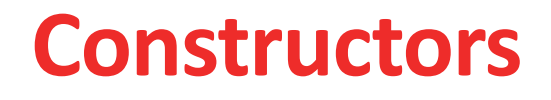

If you do not initialize an instance variable in a constructor it is automatically set to a default value:

- Numbers are set to zero. (base types, not Objects)
- Boolean variables are initialized as false. (base types, not Objects)
- Object and array references are set to the special value **null** that indicates that no object is associated with the variable.
	- This is often not desirable

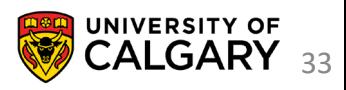

## **Informative Printing**

\_\_\_\_\_\_

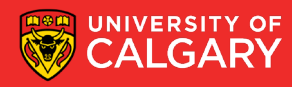

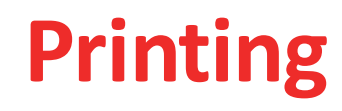

- Every object shares as a base starting point
- <https://docs.oracle.com/javase/8/docs/api/java/lang/Object.html>
- Which has a instance method **public String toString()**
- Which has a default print for every object
- **getClass().getName() + '@' + Integer.toHexString(hashCode())**
- We can replace this with our own String (@Override is recommended)

```
@Override
public String toString() {
    return "Counter{" +
            "count=" + count +
```
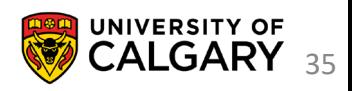

## **Public Interface**

\_\_\_\_\_\_

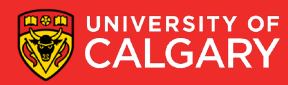

#### **Public Interface**

What developers can see about your class often packaged up as API (Javadoc)

- Public variables/constants
- Public Constructors
- Public Accessors
- Public Mutators

Expose only what is necessary

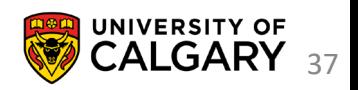

#### **Public Interface**

java.lang includes System.java where System.out is a PrintStream

public final static PrintStream out = null; We can look at the **public interface** for PrintStream at

<https://docs.oracle.com/en/java/javase/11/docs/api/java.base/java/io/PrintStream.html>

The internal details may be unknown **(private implementation)**

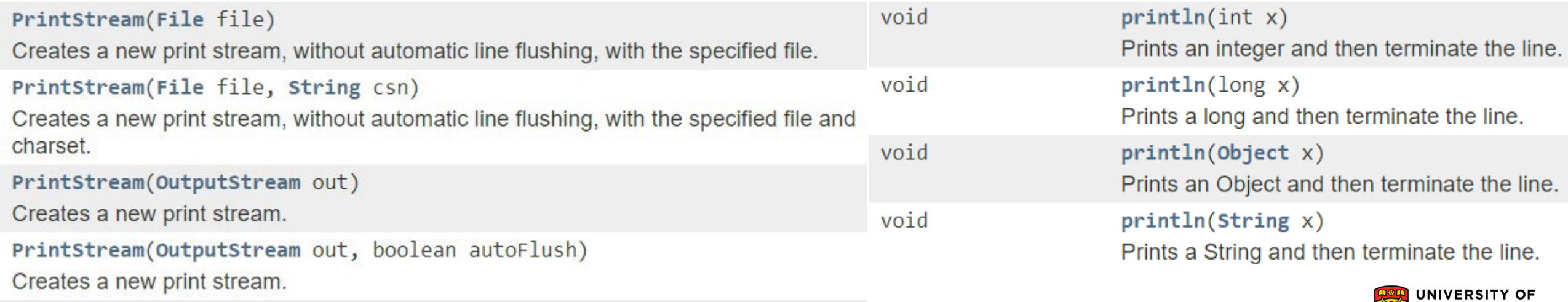

'CALGARY 38

# **Onward to … Design**

Jonathan Hudson [jwhudson@ucalgary.ca](mailto:jwhudson@ucalgary.ca) [https://pages.cpsc.ucalgary.ca/~jwhudson/](https://pages.cpsc.ucalgary.ca/%7Ejwhudson/)

\_\_\_\_\_\_

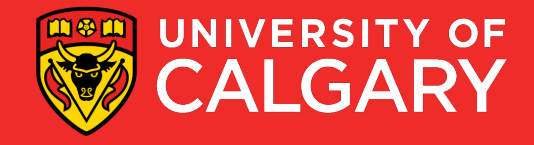